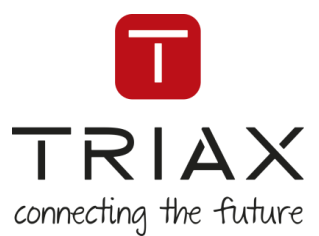

#### **TRIAX EoC Installation Checklist**

### **Table of Content**

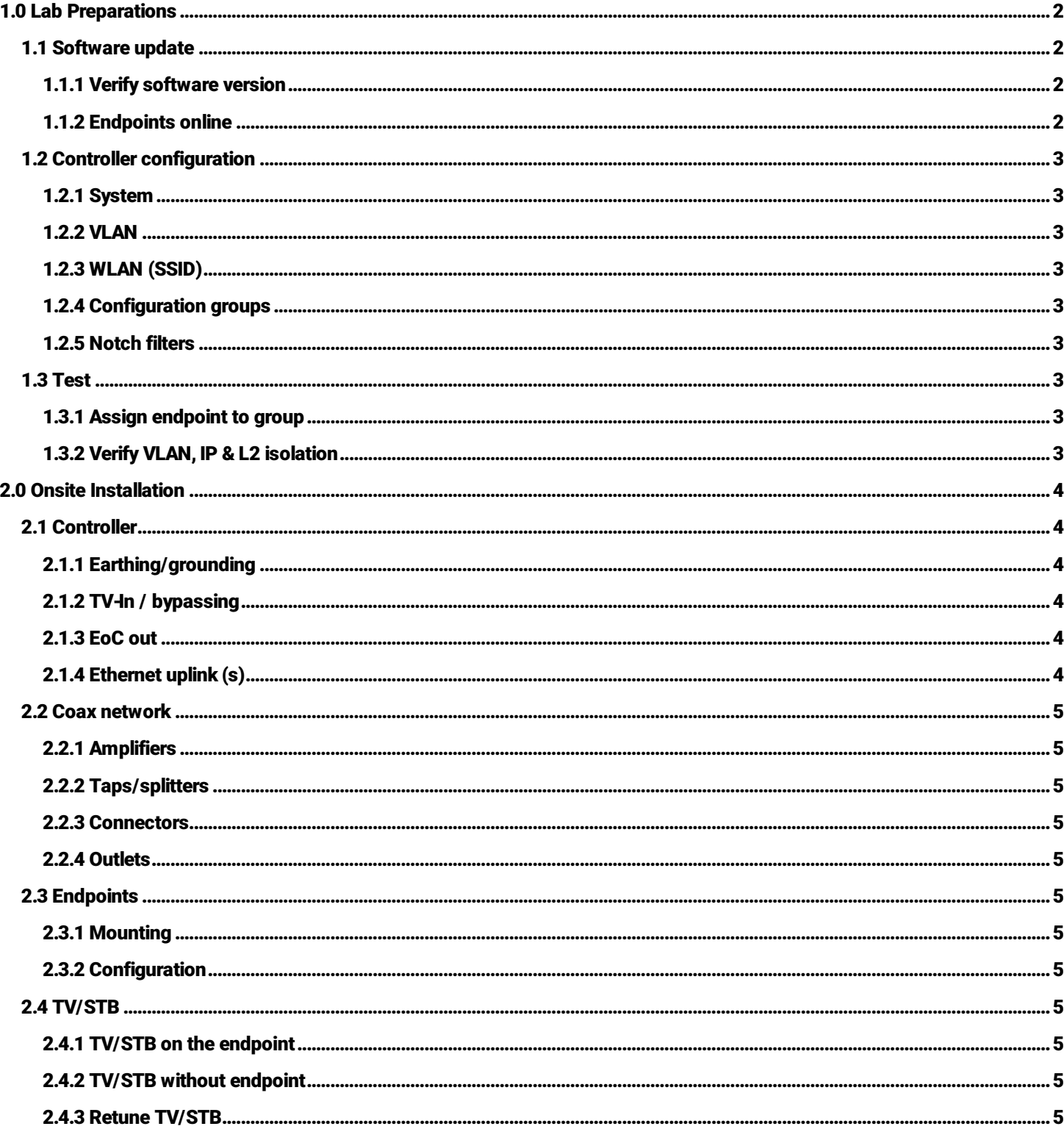

Document root: N:\Support\4. EoC Documentation\TRIAX\_EoC\_Installation\_Checklist.docx | Last Update: 19 March 2021 by Thomas Jørgensen (TJO)

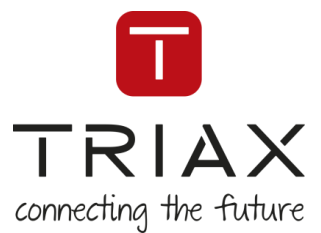

# EoC Installation

Following the EoC Installation checklist is not at all mandatory, but it is recommended to consult it. Use the document as a tool, ensuring a seamless installation or to locate possible errors found during the installation.

The document will help you, so you will experience a more seamless and quick installation. It will guide you so you are more prepared for the on-site installation, with the necessary preparations done at the office. The document is based on experience and best practice, like making sure the EoC system has the latest software version installed on the controller and all endpoints, and the configuration is done and tested.

<span id="page-1-3"></span><span id="page-1-2"></span><span id="page-1-1"></span><span id="page-1-0"></span>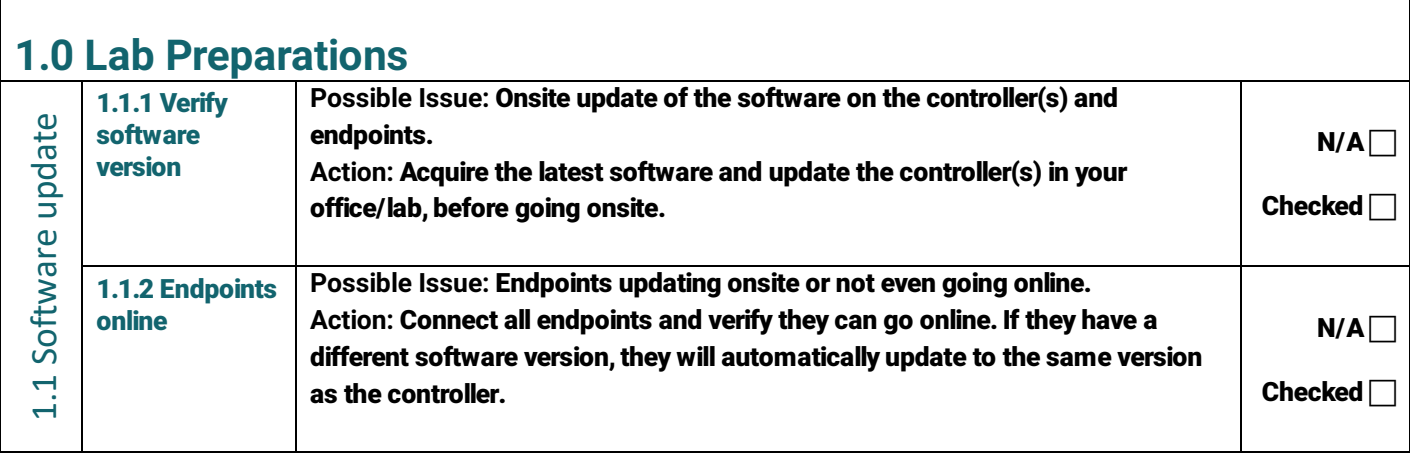

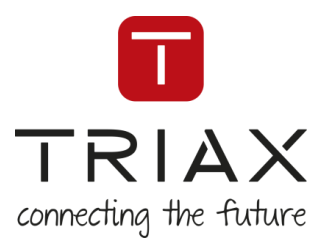

#### TRIAX EoC Installation Checklist

<span id="page-2-5"></span><span id="page-2-4"></span><span id="page-2-3"></span><span id="page-2-2"></span><span id="page-2-1"></span><span id="page-2-0"></span>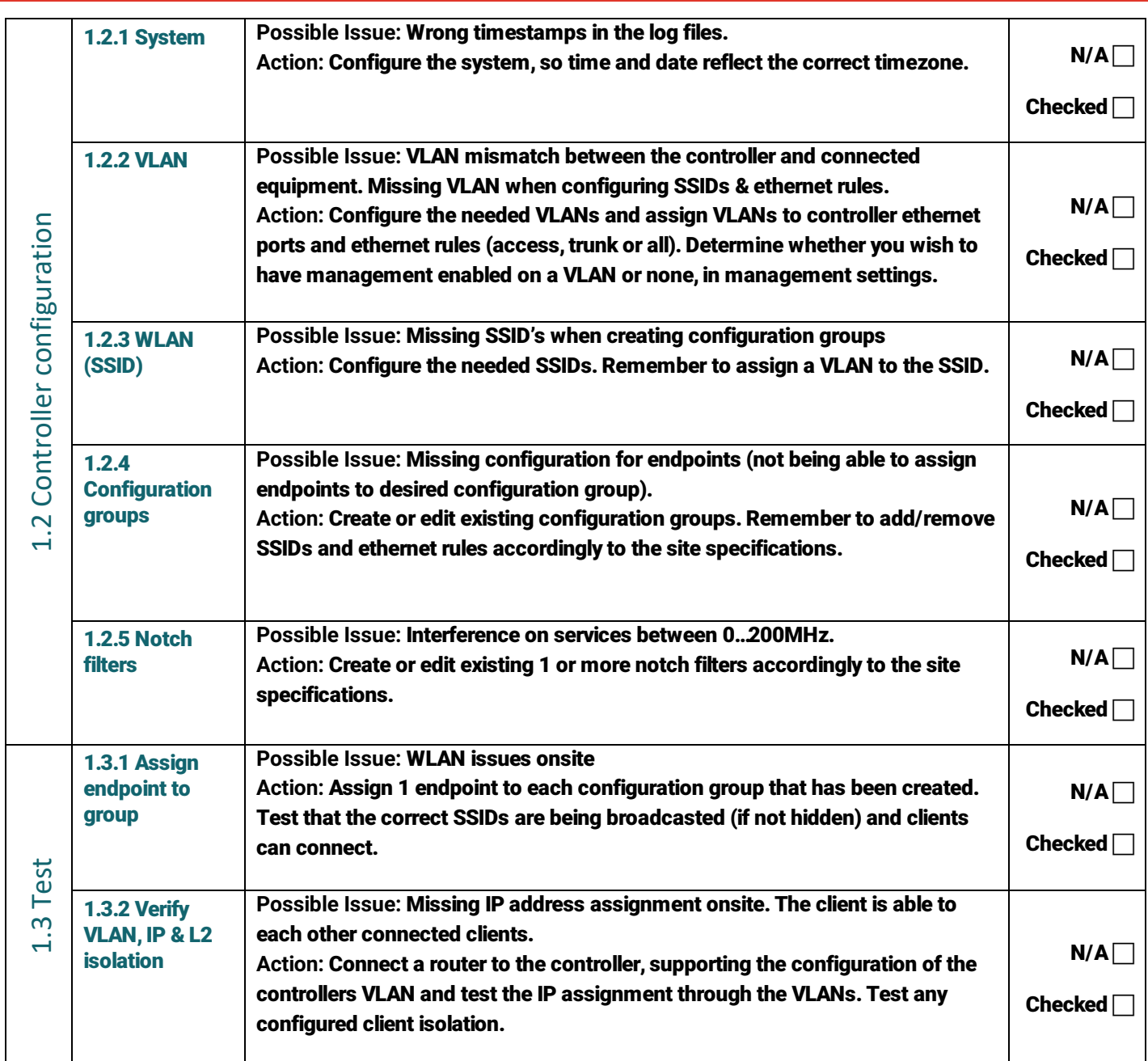

<span id="page-2-8"></span><span id="page-2-7"></span><span id="page-2-6"></span>TRIAX A/S | Bjørnkærvej 3 | 8783 Hornsyld | Denmark | Tlf. +45 76 822 200

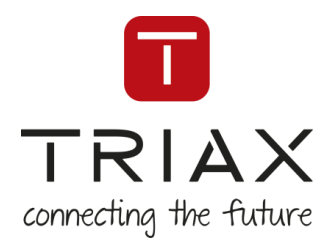

## TRIAX TOOLBOX – Doc E – EoC – INSTALL

<span id="page-3-5"></span><span id="page-3-4"></span><span id="page-3-3"></span><span id="page-3-2"></span><span id="page-3-1"></span><span id="page-3-0"></span>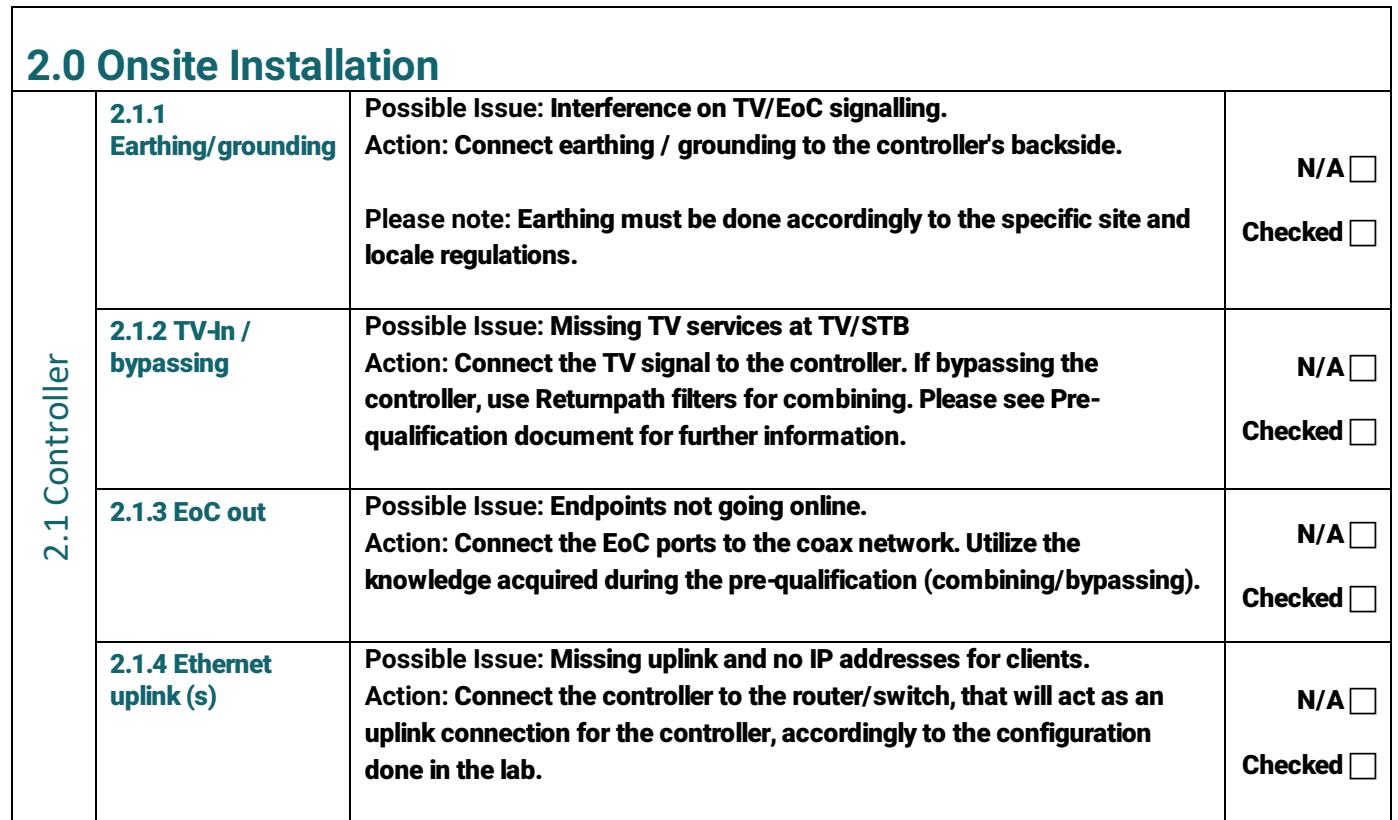

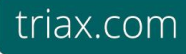

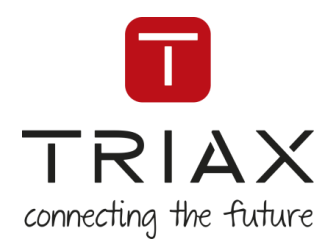

<span id="page-4-11"></span><span id="page-4-10"></span>triax.com

#### TRIAX TOOLBOX – Doc E – EoC – INSTALL

<span id="page-4-9"></span><span id="page-4-8"></span><span id="page-4-7"></span><span id="page-4-6"></span><span id="page-4-5"></span><span id="page-4-4"></span><span id="page-4-3"></span><span id="page-4-2"></span><span id="page-4-1"></span><span id="page-4-0"></span>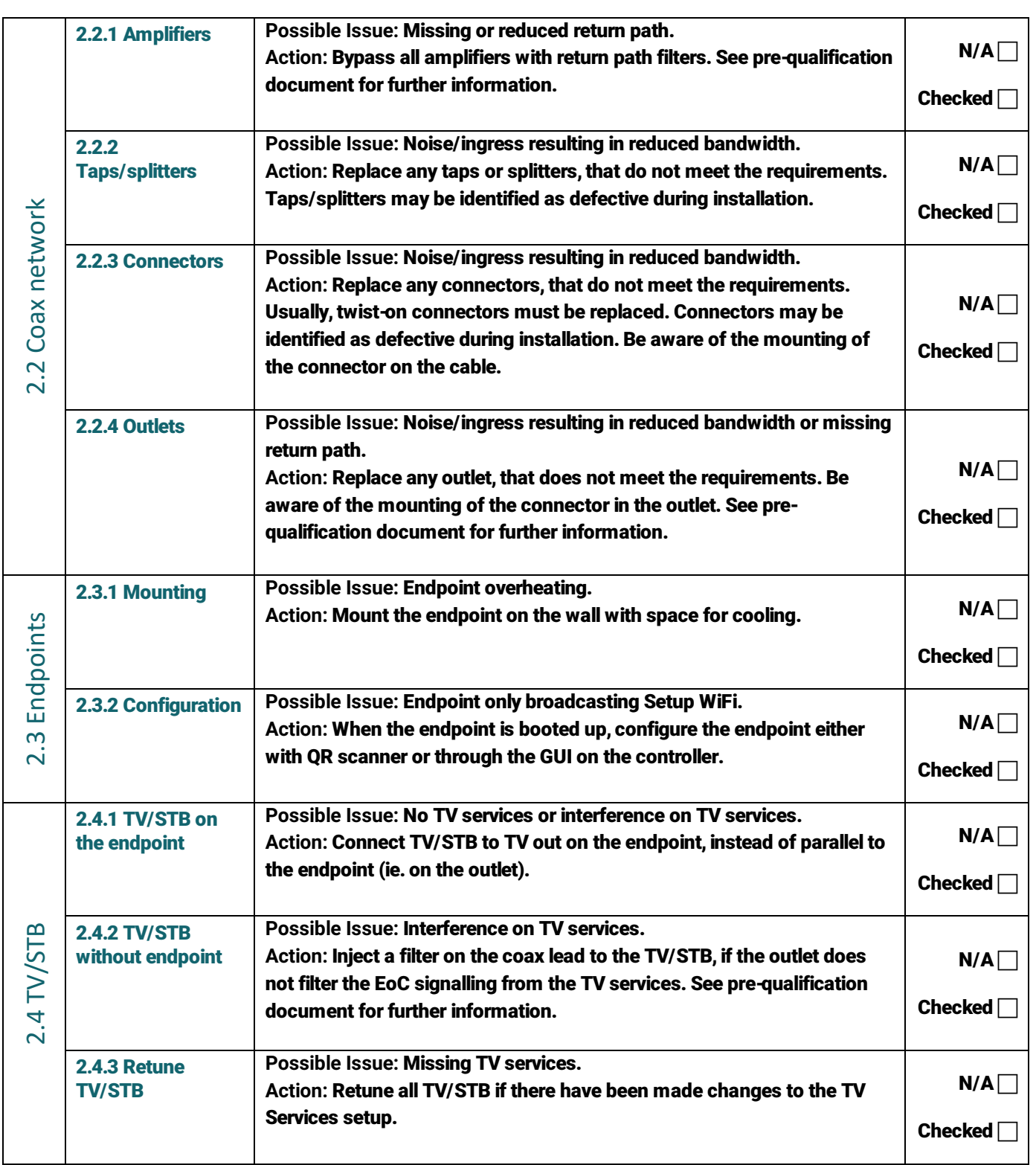